# Desafios de interoperabilidade entre BIM e BEM

[https://doi.org/10.21814/uminho.ed.32.2](https://doi.org/10.21814/uminho.ed.32.23)2

#### **Jairo B. Picott**<sup>1</sup> **, Lucas Vieira**<sup>2</sup> **,**

<sup>1</sup> *Universidade do Minho, ISISE, Guimarães, ORCID: 0000‑0002‑7943‑7584*

**Mário Coelho**<sup>3</sup> **, José Granja**<sup>4</sup> **, José C. Matos**<sup>5</sup> **, Miguel Azenha**<sup>6</sup>

<sup>2</sup> *Universidade do Minho, ISISE, Guimarães, ORCID: 0000‑0003‑1157‑1362*

<sup>3</sup> *Universidade do Minho, ISISE, Guimarães, ORCID: [0000‑0002‑6356‑6963](https://orcid.org/0000-0002-6356-6963)*

<sup>4</sup> *Universidade do Minho, ISISE, Guimarães, ORCID: [0000‑0002‑0858‑4990](https://orcid.org/0000-0002-0858-4990)*

<sup>5</sup> *Universidade do Minho, ISISE, Guimarães, ORCID: [0000‑0002‑1536‑2149](https://orcid.org/0000-0002-1536-2149)*

<sup>6</sup> *Universidade do Minho, ISISE, Guimarães, ORCID: 0000‑0003‑1374‑9427*

#### Resumo

O intercâmbio de informações entre os domínios *Building Information Modelling* (BIM) e *Building Energy Modelling* (BEM) deveria idealmente ocorrer de forma rápida, preci‑ sa e consistente. No entanto, a conversão de modelos BIM para BEM ainda se realiza com limitações, como por exemplo a perda e distorção de informações geométricas e alfanuméricas. Tal processo, além de não contar com normalização específica, re‑ quer o uso de ferramentas digitais intermediárias e intervenções manuais morosas, repetitivas e sujeitas a erros. Face ao exposto, este trabalho apresenta uma proposta metodológica, denominada BIEM (*Building Information Energy Modelling*), que permi‑ te a conversão da informação armazenada nos modelos BIM para a elaboração de modelos energéticos de maneira automatizada, com o objetivo de reduzir tempos de modelação, uso de plataformas intermediárias, custos e potenciais erros oriundos de ajustes manuais. Como resultado, foram desenvolvidas duas soluções digitais com abordagens distintas. A primeira utiliza modelos no formato *OpenBIM* IFC (Industry Foundation Classes), e a segunda, utiliza modelos nativos da plataforma proprietária *Revit®* 2020. Ambas as soluções fazem uso do motor de código aberto *EnergyPlus®* 9.5 para criar e executar as simulações energéticas. No final do artigo, são compara‑ das as duas soluções e efetuada a validação face ao método tradicional de conversão e análise feito de forma manual.

## 1. Introdução

A eficiência e conservação energética na indústria da Arquitetura, Engenharia e a Construção (AEC) representa uma preocupação global, dado que o setor é o maior consumidor de energia no mundo [1]. Adicionalmente, a operação de um edifício consome entre o 80% e 90% da energia empregue no seu ciclo de vida, o que assinala a necessidade de ter edifícios mais sustentáveis e eficientes no âmbito da sua uti‑ lização [2]. A preparação de modelos de simulação permite a previsão do comporta‑ mento energético dos edifícios através de ferramentas digitais BEM (*Building Energy Modelling*) [1] e requerem, na sua conceção, informações parametrizadas essenciais para a execução das análises energéticas pretendidas, tais como a geometria do edi‑ fício/construção, materiais e suas propriedades térmicas, informação climática, tipo de uso das zonas térmicas, ganhos térmicos, sistemas de aquecimento, ventilação e ar condicionado (HVAC), e condições exteriores, entre outras [2].

O processo de análise depende de motores de simulação que utilizam modelos ma‑ temáticos para representar a geometria dos edifícios, associada a parâmetros físicos e térmicos, servindo-se dessa informação para calcular os comportamentos energéticos [3]. Alguns exemplos de motores de simulação energética comumente adota‑ dos pela indústria AEC são evidenciados de seguida. Com licenças de código aberto podem identificar‑se o DOE‑2® desenvolvido por *James J. Hirsch & Associates* (JJH) em colaboração com *Laurance Berkeley National Laboratory* [4] e o EnergyPlus® de‑ senvolvido pelo *National Renewable Energy Laboratory* [5]. Estes software permitem a redistribuição, partilha, modificação, e o estudo do seu código fonte, através de licenças de tipo *3‑clause BSD licence* [6], o que promove a colaboração entre usuários [7–9]. Com licença paga refere‑se aqui o IES‑VE® desenvolvido por *Integrated Envi‑ ronmental Solutions Limited* [10].

Os modelos BIM permitem quardar e gerir informações geométricas e não geométricas das edificações. Além disso, possibilitam a colaboração interdisciplinar baseada na partilha de dados durante todas as fases do ciclo de vida de um determinado em‑ preendimento, incluindo os requeridos para as análises energéticas. *Industry Foun‑ dation Classes* (IFC), desenvolvido por BuildingSmart, e Green Building *XML* (gbXML) desenvolvido por Green Building [1,2,11,12], são dois dos mais importantes modelos de dados para troca de informação, respetivamente para BIM e BEM. O IFC consiste num esquema de dados de caráter aberto, consolidado como o formato padrão para a interoperabilidade entre diferentes plataformas [3]. Este tem uma estrutura hierarquizada que permite a representação de diferentes elementos das construções como objetos, dotados de propriedades e relações com outros objetos/entidades. O gbXML, por sua vez, opera no campo da simulação energética, e é utilizado pela sua capacidade de representar informações úteis para análises de eficiência energé‑ tica das edificações, bem como de impacto ambiental [11,13,14].

A revisão da bibliografia realizada permitiu a identificação de estudos existentes que oferecem soluções para tornar a interoperabilidade de BIM para BEM mais eficiente e automatizada. Alguns exemplos relevantes incluem: i) metodologias para análi‑ ses energéticas baseadas em BIM [8,15–17]; ii) abordagem BIM para BEM aplicada à administração pública e renovação de escolas [18]; iii) modelo preditivo para a recalibração contínua de modelo BEM, utilizando informações BIM [2]; iv) ferramen‑ ta para a integração de modelos BIM e meta‑modelos para a predição de ganhos térmicos em habitações a través de gbXML [19]; v) Revit® *add‑in* para a análise preditiva de conforto térmico e consumo energético[20]; vi) metodologia integrada que conecta BIM e ferramentas de análise energética com o sistema de certificação de edificações verdes LEED® [12]; vii) OpenStudio® *add‑ins* para o aproveitamento dos esquemas de dados BIM no contexto das análises energéticas [7,9]; viii) deteção de espaços com riscos potenciais de consumo energético elevado, desconforto humano e sobrecarga de sistemas [21]; ix) verificador de modelos BIM no formato IFC para a geração de zonas térmicas [22]; x) metodologia para a extração automática de informações de design de modelos baseados em BIM para analisar a sua relação semântica com dados colecionados de regulamentações energéticas [23].

Os diferentes enquadramentos, metodologias e otimizações apresentadas procura‑ ram, sob diferentes perspetivas, tornar mais eficiente a interoperabilidade BIM‑BEM. No entanto, os fluxos de trabalho para conversão de modelos BIM para BEM ainda dependem de intervenções manuais ou semiautomáticas, morosas, repetitivas e su‑ jeitas a erros, além de requererem diferentes plataformas intermediárias [1,3,9,13,24] que exigem mapeamentos e traduções entre modelos de dados de dados distintos, muitas vezes não normalizados [25]. Estas limitações de interoperabilidade podem levar a perda ou distorção de informações. Portanto, ainda há lacunas de conhecimento no que diz respeito à conversão automática e eficiente de modelos BIM para BEM. Adicionalmente, grande parte das ferramentas intermediárias referidas tem caráter proprietário e dessa forma, não partilham os seus códigos fonte livremente à restante comunidade técnico‑científica [8,9,15–17,21,22,24,26].

Em resposta ao contexto apresentado, este artigo propõe um enquadramento que possibilita um fluxo de informação unidirecional no processo de interoperabilidade para a constituição de modelos BEM a partir de modelos BIM de forma precisa e automática, sem ferramentas intermediárias, suprimindo a necessidade de interven‑ ções manuais para adequar a informação a passos subsequentes. Denominado *Buil‑ ding Information Energy Modelling* (BIEM), o enquadramento proposto está dividido em duas abordagens. A primeira, denominada abordagem de caráter aberto ou BIEM‑ -IFC, estrutura-se a partir de modelos *openBIM* IFC. A segunda, denominada abordagem de caráter semiaberto ou BIEM‑Revit, processa modelos no formato nativo da ferramenta de modelação Autodesk Revit® 2020, funcionando como um *add‑in* da referida plataforma. A execução das simulações energéticas em ambas abordagens faz uso do motor de código aberto EnergyPlus®.

## 2. Metodologia

## 2.1. Fluxo de trabalho BIEM‑IFC

Através da linguagem de programação C#, o fluxo de trabalho da abordagem BIEM-‑IFC ilustrado na Figura 1(a), converte de forma direta e automática modelos IFC para modelos energéticos na estrutura de dados nativa do EnergyPlus®, o IDF. Isto é realizado sem a necessidade de conversões para formatos utilizados por plataformas intermediárias como o gbXML. Inicialmente, o modelo BIM é criado numa ferramenta de modelação e exportado para IFC. Através da biblioteca xBIM [27], a aplicação BIEM-IFC desenvolvida extrai do ficheiro IFC as informações geométricas e não geométricas relevantes para a análise energética. Em seguida, por meio da sua interface gráfica (Figura 1(b)), a ferramenta desenvolvida permite a definição dos parâmetros de simulação e a seleção do ficheiro de dados climáticos pelo utilizador. A plataforma retém as referidas definições e faz uso de regras semânticas estabelecidas em código para criar o ficheiro IDF [28]. BIEM-IFC aciona internamente o motor EnergyPlus® e executa a simulação energética, permitindo a visualização dos resultados no fim. O processo, a partir deste instante, passa a ocorrer em background no EnergyPlus®, sendo o utilizador informado de qualquer interação que possa ser necessária. Em particular, quando as informações não cumprem os requisitos mínimos para realizar a análise energética, a ferramenta alerta o usuário. Nesse instante, o usuário pode re‑ ver o ficheiro IDF ou seguir com a execução utilizando uma configuração por defeito dos parâmetros que estejam em falta.

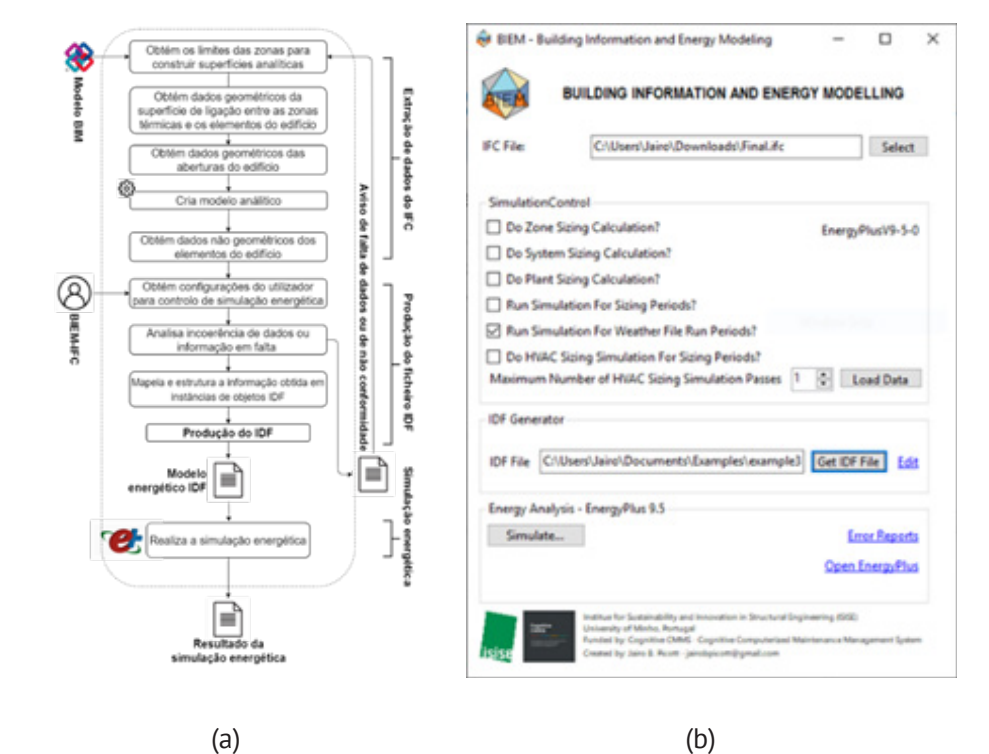

**Figura 1** BIEM‑IFC: (a) Fluxo de trabalho da abordagem de caráter aberto; (b) Interface gráfica do utilizador.

## 2.2. Fluxo de trabalho BIEM‑Revit

A abordagem BIEM‑Revit, semiaberta, compreende uma solução digital na forma de um *add‑in* para a ferramenta proprietária de modelação Revit® 2020. Através da linguagem de programação Python e da API da referida ferramenta de modelação, o fluxo de trabalho BIEM‑Revit, representado na Figura 2, converte de forma direta e automática modelos BIM em formato proprietário do Revit® 2020 para mode‑ los energéticos na estrutura de dados nativa do EnergyPlus®, o IDF. Isto é também efetuado sem a necessidade de conversões para formatos utilizados por plataformas intermediárias. O processo inicia‑se com a criação do modelo BIM no ambiente da ferramenta de modelação. Em seguida, ao ser executado, BIEM‑Revit identifica os parâmetros de simulação definidos pelo utilizador para da análise energética e, através da API da plataforma de modelação [29], é produzido um modelo analítico do edifício, organizando as informações necessárias para a simulação (geométricas e não‑geométricas) em categorias nativas de objetos: zonas térmicas, superfícies e aberturas analíticas. Os dados obtidos são mapeados, e baseado nas regras semânti‑ cas do formato IDF [28], o *add‑in* produz o modelo energético em IDF final que será utilizado na análise executada pelo motor EnergyPlus®. Embora o BIEM‑Revit crie de forma automática o modelo BEM, diferentemente do BIEM‑IFC, ainda não tem a capacidade de executar nem rever os resultados da análise energética e depende da interface gráfica do EnergyPlus® EP‑Launch.[30] para essa finalidade.

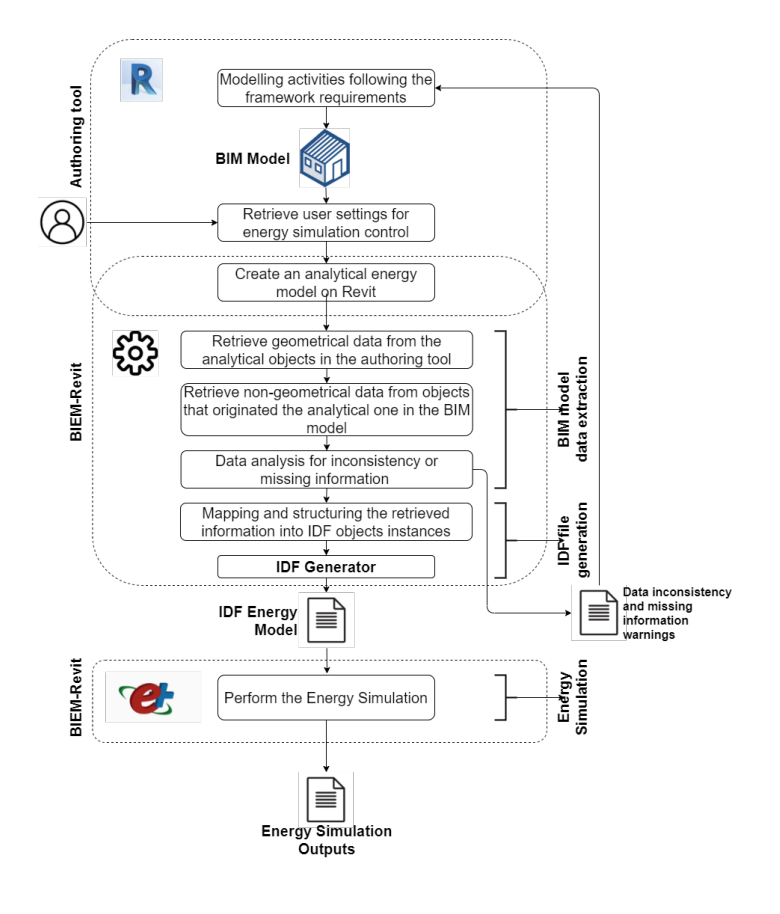

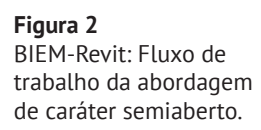

#### 2.3. Mapeamento de dados

Os modelos BIM contêm informação necessária e suficiente para a construção de modelos BEM que cumpram com as normalizações energéticas internacionais [23]. Posto isto, um dos processos primordiais no desenvolvimento de soluções para a transposição de BIM para BEM, é o mapeamento dos dados dos modelos baseados em BIM e a sua conversão para o modelo de dados energéticos IDF, nativo do EnergyPlus®. Para ilustrar como a informação é traduzida nas duas abordagens do enquadramento proposto, foi utilizado o exemplo de uma parede.

BIEM‑IFC faz uso da entidade IFC *IfcRelSpaceBoundary* para coletar dados da parede, da zona térmica e da geometria da superfície de contato entre a parede e a zona. Quando esta superfície de contato com a zona térmica é definida na face interior da parede, BIEM‑IFC ajusta a posição da geometria para estabelecer uma superfície analítica que corresponda ao eixo central da parede original. A Figura 3 ilustra graficamente o mapeamento de IFC para IDF.

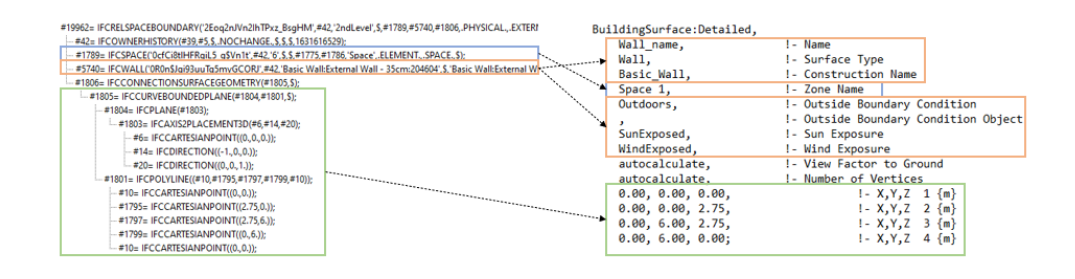

No caso de BIEM‑Revit, uma vez criado o modelo analítico pelo código através da *API* da plataforma de modelação, os dados da superfície analítica são armazenados numa variável, que depois é utilizada para fornecer as informações necessárias para representar a parede no formato IDF, conforme ilustrado na Figura 4.

doc --> Variável que contem o modelo baseado em BIM no formato nativo do Revit 2020<sup>®</sup> surface --> Variável que contem a superfície analítica da parede

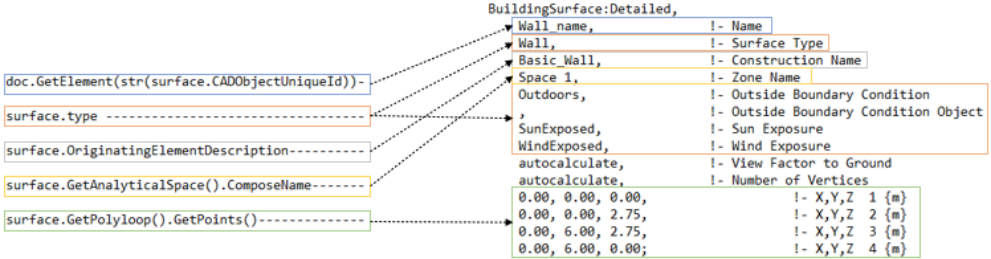

 $\overline{c}$ 

**Figura 3**

Mapeamento de dados: de IFC para IDP.

**Figura 4** Mapeamento de dados: modelo nativo Revit para IDP.

## 3. Caso de estudo para validação das ferramentas digitais propostas

O estudo de caso implementado consistiu numa hipotética moradia térrea, unifa‑ miliar, hipoteticamente localizada na cidade do Porto, com área total de 236.5 m<sup>2</sup>, pé‑direito interno de 2.6 m e onze zonas térmicas (ambientes). A Figura 5 apresenta a planta e uma perspetiva 3D da moradia.

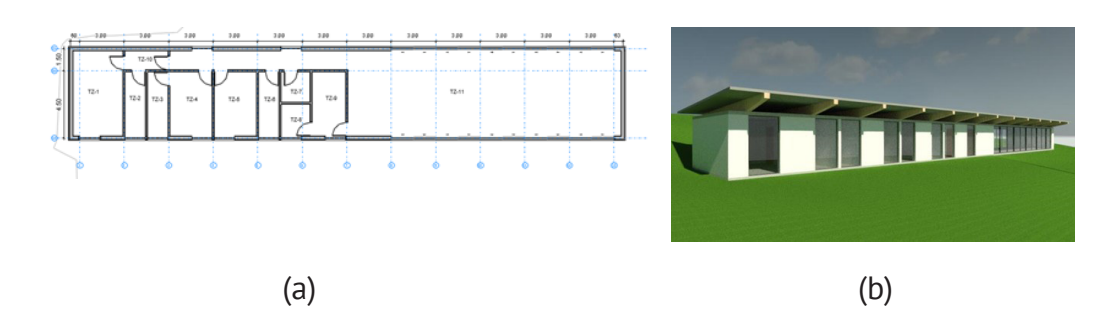

**Figura 5** Casa de estudo: (a) planta; (b) perspetiva 3D.

As condições climáticas da localização da moradia foram obtidas a partir da estacão climatológica mais próxima, identificada pelo número 085450. Assim, a temperatura exterior, dados dos ganhos solares, velocidade do ar, direção do ar e os registos de precipitação histórica podem ser utilizados pelo motor EnergyPlus® para a execução da simulação energética dentro de um período de tempo, o qual pode ser definido pelo usuário nos parâmetros da simulação.

### 3.1. Avaliação da interoperabilidade

As duas abordagens, demostraram a capacidade de traduzir as informações de modelos BIM para o modelo de dados energéticos nativo do EnergyPlus®, o IDF, de maneira automática, rápida e precisa. Os dois modelos IDF finais produzidos pelo BIEM‑IFC e BIEM‑Revit foram comparados com o um modelo BEM de referência, também em IDF, criado manualmente pela abordagem tradicional. A comparação permitiu confirmar que o número de instâncias das diferentes classes de objetos do EnergyPlus®, mapeadas e produzidas através das informações obtidas dos mo‑ delos BIM, como *Material, WindowMaterial:SimpleGlazingSystem, Construction, Zone, BuildingSurface:Detailed* e *FenestrationSurface:Detailed*, foi o mesmo. A confirmação da geometria analítica nos modelos IDF, gerados a partir da simplificação dos ele‑ mentos da moradia, não revelou nenhuma diferença geométrica. No entanto, especi‑ ficamente na abordagem BIEM‑IFC, foram encontradas algumas limitações relativas às propriedades térmicas dos materiais associados aos elementos construtivos. Estas foram devidas à ferramenta de exportação IFC da plataforma de modelação utilizada (Revit® 2020).

Os ficheiros IFC obtidos do Revit® 2020 não contêm dados térmicos individuais dos materiais aplicados a cada uma das camadas internas que compõem os elementos compostos do edifício. Em vez disso, a plataforma de modelação exporta as propriedades térmicas do sistema de camadas como um todo para estes elementos. Sendo assim, foi preciso explorar outras plataformas de modelação BIM e as suas ferramentas de exportação IFC para se obter a informação necessária para a análise energética com o motor EnergyPlus®. Nesse contexto, o software de modelação Archicad® 24 demonstrou‑se mais eficiente no processo de exportação, uma vez que o seu tradutor IFC, possibilitou customizar a exportação para conseguir as informa‑ ções necessárias. Dessa forma, o ficheiro IFC obtido do Revit® 2020 foi importado no ambiente Archicad® 24 e exportado novamente em IFC, para se conseguir os dados necessários à abordagem BIEM‑IFC. Salienta‑se que, no contexto da metodologia apresentada no presente trabalho, o modelo BIM no formato IFC e um input necessário. No entanto, a forma como este e obtido e independente da metodologia, devendo apenas garantir que o modelo IFC contem toda a informação necessária.

#### 4. Resultados

Utilizando o mesmo caso de estudo, foram executadas simulações energéticas para cada um dos ficheiros IDF gerados (BIEM‑IFC, BIEM‑Revit e modelo de referência), para prever a temperatura média mensal, em cada uma das zonas térmicas do edi‑ fício. Os resultados demostraram que os comportamentos da temperatura em todas as zonas da edificação foram similares. Para a simulação foram utilizados os dados climáticos coletados da estação climatológica referida na Secção 3, descarregados da base de dados do clima do EnergyPlus®, disponível online [31]. As simulações incorporaram, para cada zona, um sistema de admissão de ar e saída de retorno. Os ganhos térmicos foram definidos pelo mesmo cronograma de acesso de luz solar ao interior das diferentes zonas nos três modelos BEM. A simulação teve um período de análise de 365 dias. A Figura 6 apresenta a comparação das temperaturas médias mensais na zona número 1 e 11 (ver Figura 5 [a]), obtidas nas simulações para os três modelos energéticos. A temperatura média anual prevista no modelo de referência foi de 26.36°C. O resultado da mesma variável para a simulação com o modelo BEM produzido por BIEM‑IFC e por BIEM‑Revit foi de 26.83°.

A diferença encontrada nos resultados obtidos está relacionada com um aspeto es‑ pecífico. Na Figura 5 (b), é possível observar que a laje do teto, cuja função é definir a fronteira superior das zonas térmicas, está sob a sombra do telhado, que no caso da moradia em questão, não constitui superfície delimitadora de zona térmica, uma vez que o espaço entre a laje de cobertura e o telhado é aberto ao exterior. No processo de criação manual do modelo de referência, este aspeto foi considerado. Porém, BIEM‑IFC e BIEM‑Revit, ainda não têm a capacidade de identificar estas condições de sombreamento. Assim, nos modelos IDF produzidos nas duas abordagens, a laje encontra‑se simulada como exposta ao sol, enquanto no modelo de referência não. Esta diferença resultou nas variações das temperaturas previstas nas simulações energéticas, e foi identificada com facilidade na zona térmica 11, devido à extensão em área ser a maior.

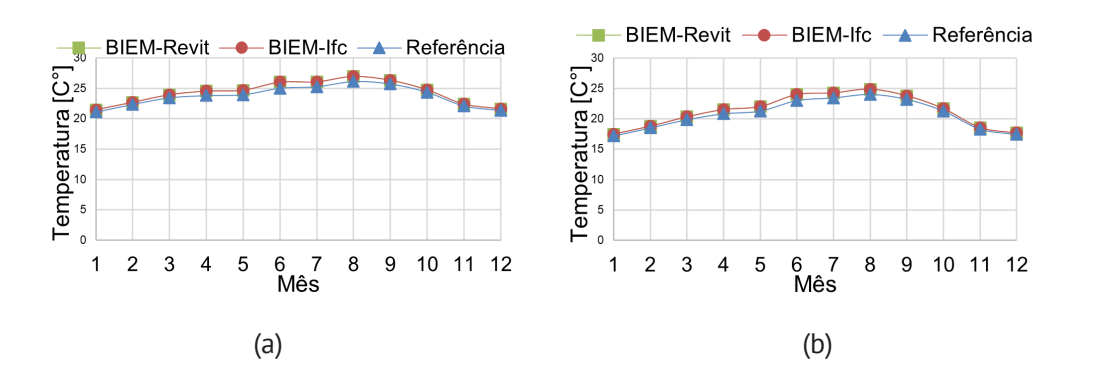

**Figura 6** Temperatura média mensal na zona número: (a) 1; (b) 11.

## 5. Conclusões

Este artigo apresentou uma metodologia alternativa, materializada por duas abor‑ dagens distintas, para mitigar alguns dos desafios associados ao processo de interoperabilidade BIM para BEM, tornando‑o mais automatizado. Foi possível tirar as seguintes conclusões:

- As duas abordagens, BIEM‑IFC e BIEM‑Revit, conseguiram produzir modelos BEM em formato IDF a partir de modelos BIM que permitiram simulações energéticas bem‑sucedidas com o motor EnergyPlus®;
- As duas abordagens, BIEM‑IFC e BIEM‑Revit, conseguiram recriar a geometria da edificação satisfatoriamente. A conversão das superfícies da edificação em superfícies analíticas para a análise energética coincidiu exatamente com modelo de referência. No entanto, ainda é preciso validar o enquadramento com geometrias de maior complexidade;
- As duas abordagens, BIEM‑IFC e BIEM‑Revit, ainda apresentam limitações para identificar e representar no ficheiro IDF as condições de sombreamento nas superfícies da edificação, o que resultou numa pequena diferença de temperatura média identificada em relação ao modelo de referência. No futuro esta limitação será abordada com o objetivo de melhorar a precisão das simulações energéticas feitas com a metodologia BIEM;
- Duas plataformas distintas de modelação BIM (Revit® 2020 e Archicad® 24) e suas respetivas ferramentas de exportação IFC foram analisadas. O exportador IFC do Revit® 2020 não forneceu as informações requeridas para a análise energética, no que diz respeito às propriedades térmicas e físicas dos materiais que compõem os elementos da edificação compostos por camadas. O exportador IFC do Archicad® 24, por sua vez, não teve a mesma limitação, e permitiu exportar o ficheiro IFC conforme objetivo.

## Agradecimentos

Este trabalho foi parcialmente financiado pela FCT/MCTES através de fundos nacionais (PIDDAC) sob a unidade de P & D do Instituto para Sustentabilidade e Inovação em Engenharia Estrutural (ISISE), com referência UIDB / 04029/2020. Agradece-se também o apoio financeiro providenciado pelo projeto *Cognitive* CMMS – *Cognitive*  *Computerized Maintenance Management System* (POCI‑01‑0247‑FEDER‑033574), fi‑ nanciado pelos programas COMPETE2020, Portugal2020 e FEDER. Por fim, agradece-‑se o apoio dado pelo programa *European Master em Building Information Modelling* (BIM A+).

#### Referências

- [1] Z. Pezeshki, A. Soleimani, A. Darabi, Application of BEM and using BIM database for BEM: A review, J. Build. Eng. 23 (2019) 1‑17. https://doi.org/10.1016/j. jobe.2019.01.021.
- [2] A. Chong, W. Xu, S. Chao, N.T. Ngo, Continuous-time Bayesian calibration of energy models using BIM and energy data, Energy Build. 194 (2019) 177‑190. https://doi.org/10.1016/j.enbuild.2019.04.017.
- [3] V. Pereira, J. Santos, F. Leite, P. Escórcio, Using BIM to improve building energy efficiency – A scientometric and systematic review, Energy Build. 250 (2021). https://doi.org/10.1016/j.enbuild.2021.111292.
- [4] James J. Hirsch & Associates (JJH), Lawrence Berkeley National Laboratory (LBNL), U.S. Department of Energy's (DOE), DOE‑2, (1998).
- [5] National Renewable Energy Laboratory (NREL), Building Technologies Office (BTO), U.S. Department of Energy's (DOE), EnergyPlus, (2001).
- [6] Opensource.org, Open Source Initiative, (2021). https://opensource.org/licenses.
- [7] I.J. Ramaji, J.I. Messner, R.M. Leicht, Leveraging building information models in IFC to perform energy analysis in openstudio®, ASHRAE IBPSA‑USA Build. Simul. Conf. (2016) 251‑258.
- [8] V. Dimitriou, S.K. Firth, T.M. Hassan, F. Fouchal, BIM enabled building energy modelling: development and verification of a GBXML to IDF conversion me‑ thod, Ibpsa. (2016) 12‑14. https://dspace.lboro.ac.uk/2134/22818.
- [9] N. Yu, Information interoperability between Building Information Modeling authoring tools and simulation tools to support energy efficient building design, Pennsylvania State University, 2014.
- [10] Integrated Environmental Solutions Limited, IES‑VE, (n.d.). https://www.iesve. com/products/ve.
- [11] E. Kamel, A.M. Memari, Review of BIM's application in energy simulation: Tools, issues, and solutions, Autom. Constr. 97 (2019) 164‑180. https://doi. org/10.1016/j.autcon.2018.11.008.
- [12] F. Jalaei, A. Jrade, Integrating Building Information Modeling (BIM) and energy analysis tools with green building certification system to conceptually design sustainable buildings, J. Inf. Technol. Constr. 19 (2014) 494‑519. https://doi. org/10.1007/s12273‑013‑0120‑0.
- [13] M. Bonomolo, S. Di Lisi, G. Leone, Building Information Modelling and Energy Simulation for Architecture Design, (2021). https://doi.org/10.3390/ app11052252.
- [14] E. El Asmi, S. Robert, B. Haas, K. Zreik, A standardized approach to BIM and energy simulation connection, 22 (2015).
- [15] M. Sušnik, L.C. Tagliabue, M. Cairoli, BIM-based energy and acoustic analysis through CVE tools, Energy Reports. 7 (2021) 8228‑8237. https://doi. org/10.1016/j.egyr.2021.06.013.
- [16] E.I. Samuel, E. Joseph‑Akwara, A. Richard, Assessment of energy utilization and leakages in buildings with building information model energy, Front. Archit. Res. 6 (2017) 29‑41. https://doi.org/10.1016/j.foar.2017.01.002.
- [17] V. Bazjanac, Interoperability for Building Energy Performance Simulation OGC AECOO‑1 Testbed, Int. BIM Act. 7 (2009) 39‑42.
- [18] L.C. Tagliabue, S. Maltese, F. Re Cecconi, A.L.C. Ciribini, E. De Angelis, BIM‑based interoperable workflow for energy improvement of school buildings over the life cycle, in: ISARC 2018 - 35th Int. Symp. Autom. Robot. Constr. Int. AEC/FM Hackathon Futur. Build. Things, 2018. https://doi.org/10.22260/isarc2018/0058.
- [19] M.K. Bracht, A.P. Melo, R. Lamberts, A metamodel for building information modeling‑building energy modeling integration in early design stage, Autom. Constr. 121 (2021) 103422. https://doi.org/10.1016/j.autcon.2020.103422.
- [20] G. Ma, Y. Liu, S. Shang, A building information model (BIM) and artificial neural network (ANN) based system for personal thermal comfort evaluation and energy efficient design of interior space, Sustain. 11 (2019). https://doi. org/10.3390/su11184972.
- [21] F. Shalabi, Y. Turkan, BIM‑Energy simulation approach for detecting building spaces with faults and problematic behavior, 25 (2020) 342‑360. https://doi. org/10.36680/j.itcon.2020.020.
- [22] P. Sanguinetti, C. Eastman, Automated Energy Performance Visualization for BIM, in: Build. Inf. Model., 2015: pp. 119-128. https://doi. org/10.1002/9781119174752.ch9.
- [23] P. Zhou, N. El‑Gohary, Automated matching of design information in BIM to regulatory information in energy codes, Constr. Res. Congr. 2018 Constr. Inf.

Technol. – Sel. Pap. from Constr. Res. Congr. 2018. 2018‑April (2018) 75‑85. https://doi.org/10.1061/9780784481264.008.

- [24] B.-J. He, A. Mahdiyar, M.H. Elnabawi, Building Information Modeling-Based Building Energy Modeling: Investigation of Interoperability and Simulation Re‑ sults, Front. Built Environ. | Www.Frontiersin.Org. 6 (2020) 573971. https://doi. org/10.3389/fbuil.2020.573971.
- [25] G. Bastos Porsani, K. Del Valle de Lersundi, A. Sánchez-Ostiz Gutiérrez, C. Fernández Bandera, Interoperability between Building Information Modelling (BIM) and Building Energy Model (BEM), Appl. Sci. 11 (2021) 2167. https://doi. org/10.3390/app11052167.
- [26] J. H. Woo, C. Diggelman, B. Abushakra, BIM‑based energy monitoring with XML parsing engine, Proc. 28th Int. Symp. Autom. Robot. Constr. ISARC 2011. (2011) 544‑545. https://doi.org/10.22260/isarc2011/0098.
- [27] S. Lockley, C. Benghi, M. Černý, Xbim.Essentials: a library for interoperable building information applications, J. Open Source Softw. 2 (2017) 473. https://doi. org/10.21105/joss.00473.
- [28] U.S. Department of Energy's (DOE), Input Output Reference, 2021.
- [29] Autodesk, Revit API 2020, (2020). https://www.revitapidocs.com/2020/.
- [30] U.S. Department of Energy's (DOE), Building Technologies Office (BTO), National Renewable Energy Laboratory (NREL), EP‑Launch Program, (2021). https:// bigladdersoftware.com/epx/docs/9‑5/getting‑started/ep‑launch‑program. html.
- [31] National Renewable Energy Laboratory (NREL), Building Technologies Office (BTO), U.S.D. of E. (DOE), Weather Data, (2021). https://energyplus.net/weather.